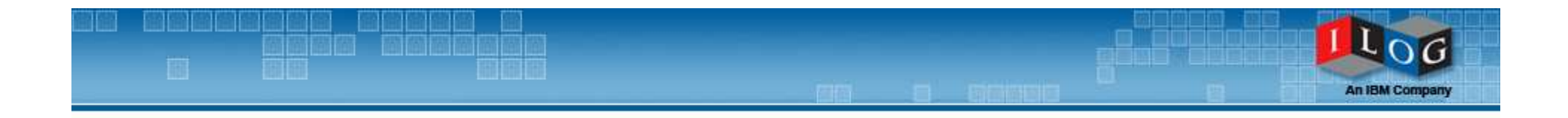

**Welcome to today's BRMS 30-minute webinar. We will begin shortly.**

## **Hot Tips for Rule Modeling**

**Part II: When to Use Decision Tables & Decision Trees**

January 15, 2009

Julie Holm Business Policy Architectjholm@ilog.com

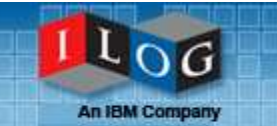

- Most Rules are conceptualized as "if then" rules BUT,
- **Decision Tables provide rules in an Excel table** like format, with columns that correspond to conditions and actions
- **Decision Trees provide a graphic, tree-like** structure with nodes that correspond to conditions, and leaf nodes that correspond to results

## Three kinds of Rule Artifacts

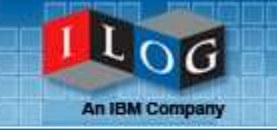

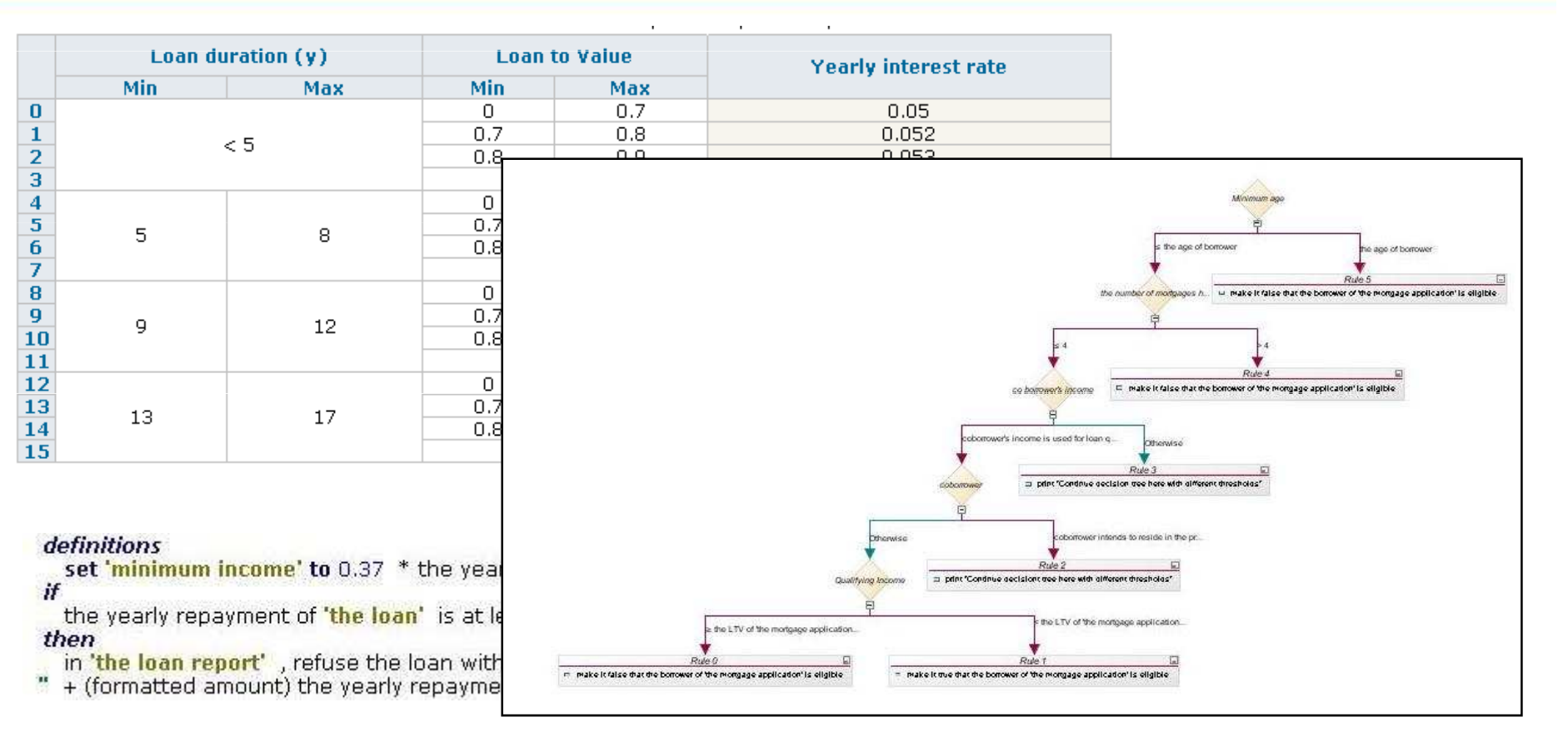

#### definitions

set 'maxAmount' to 1000000;

if.

the amount of 'the loan' is at least maxAmount

then

in 'the loan report', reject the data with the message "The loan cannot exceed" + maxAmount;

### All three artifacts are really Business Rules

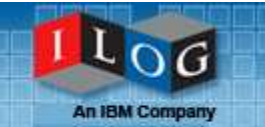

**• When the conditions and actions of the rules use the** same objects and attributes repeatedly, for example:

IF

 The yearly repayment of the loan is between 0 and 10000And the score is at least 900THEN set the grade of the loan to A

IF

 The yearly repayment of the loan is between 10000 and 30000

 And the score is between 600 and 900THEN set the grade of the loan to B

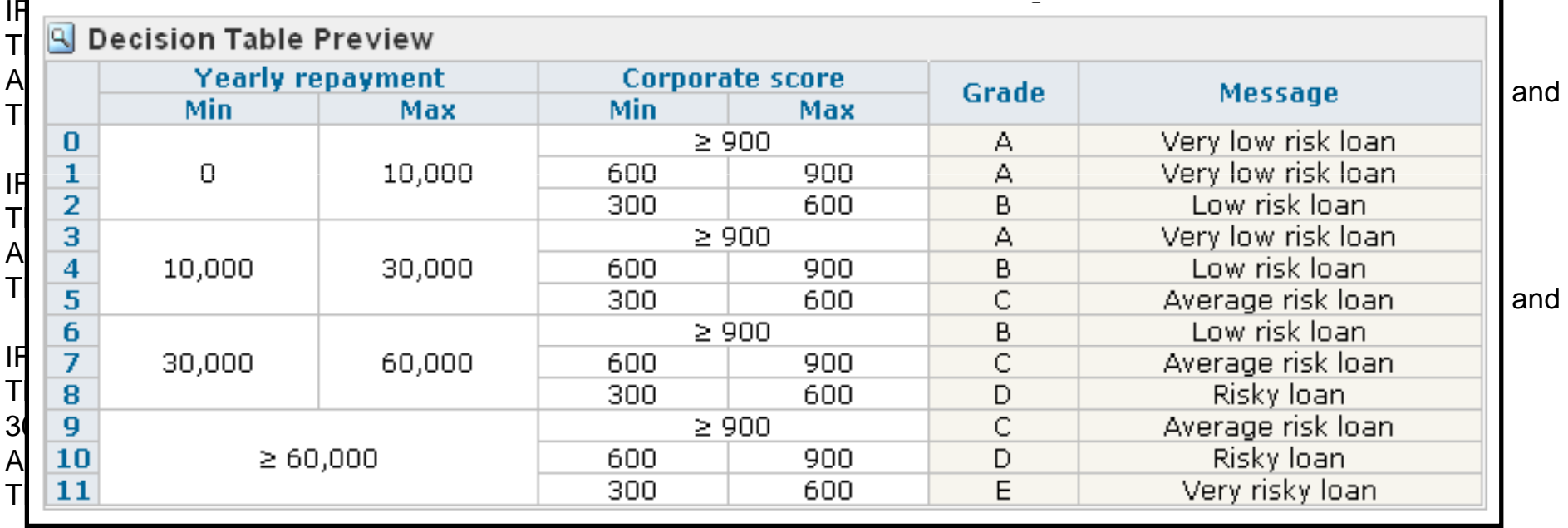

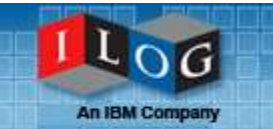

- Many rules authored at one time provides authoring efficiency
- Easily understood by business people
	- **E**specially if the knowledge came from tables
- **Rules may be loaded from Excel Spreadsheets**

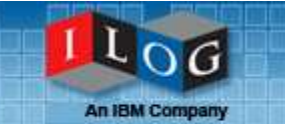

- **Don't overuse Decision Tables!**
- **Signs that your data may not belong here** include
	- **Lots of empty cells in the decision tables** and the state of the  $-$  the data is not as structured and redundant as needed
	- Data is needed by a database, or decision table is generated from a database table
		- **This may mean your "decision table" is a lookup table!**
	- Actions are heavily repeated this may be OK, or may be a clue that logic needs attention.
- **An IBM Company**
- **If is the information in the decision table used by** other parts of the system?
- **Does the information need to respond to an** SQL query?
- **Are there few or only one condition column, and** many action columns?
- **It difficult to think of this information in terms** of "if –- then" statements?

You may use Decision Tables to codify lookups!

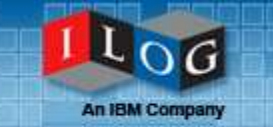

**Editor**  $\boldsymbol{H}$ all of the following conditions are true : - the duration (in years) of 'the loan' is between 5 and 8 - the Loan to Value of 'the loan' is at least 0.7 and less than 0.8 then set the yearly interest rate of 'the loan' to 0.057 ;  $H$  Eq.  $\sim$  Eq.  $0 - 15$  | 15 - 30 | 30 - 35 | All

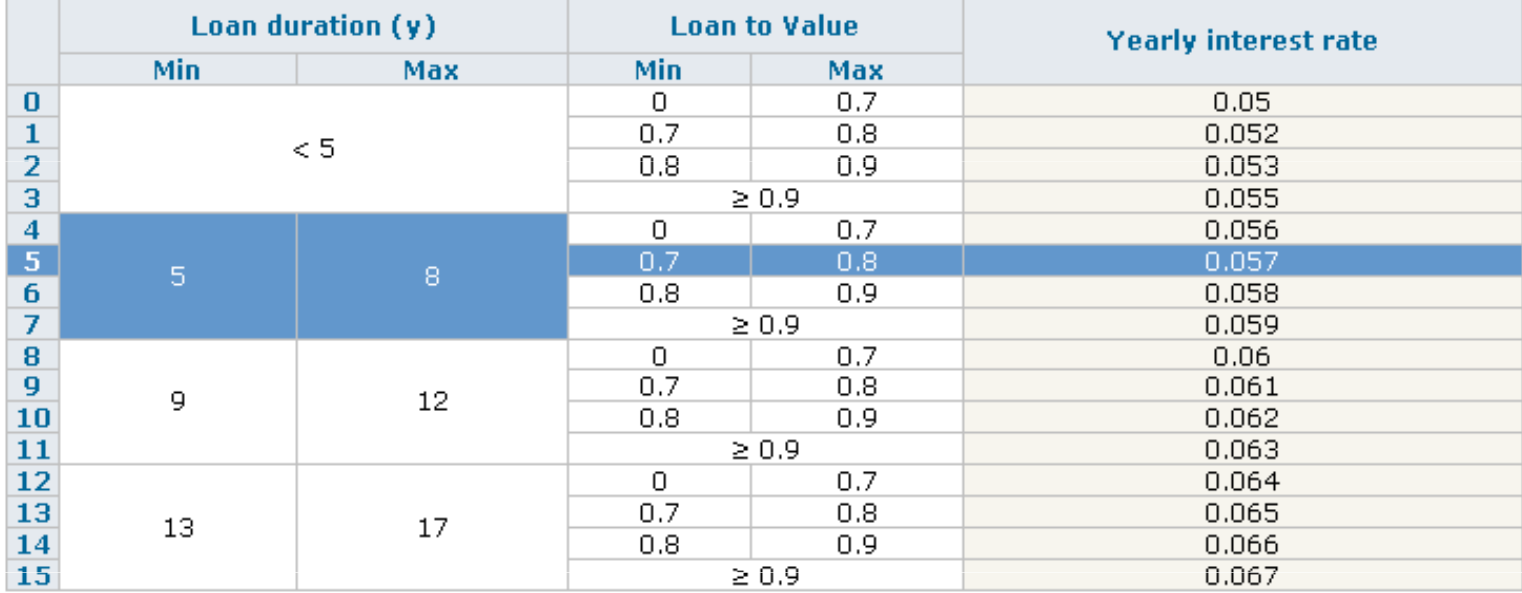

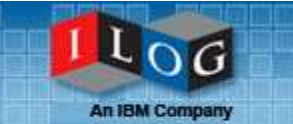

- **Exammon than decision tables**
- Repeated logic, but asymmetric
- Can be harder for some business users to understand than tables OR rules
	- Use them when the expert knowledge is represented in tree form
- Classical uses include classification, diagnosis

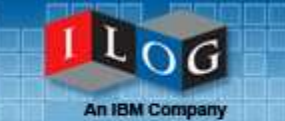

- Nodes contain conditions
	- At each node ONE piece of information is evaluated
- Leaves contain actions
	- Each leaf contains all actions (should be one atomic action)
- Each path from root to leaf, including all traversed nodes is a rule

## Decision Tree example

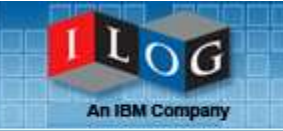

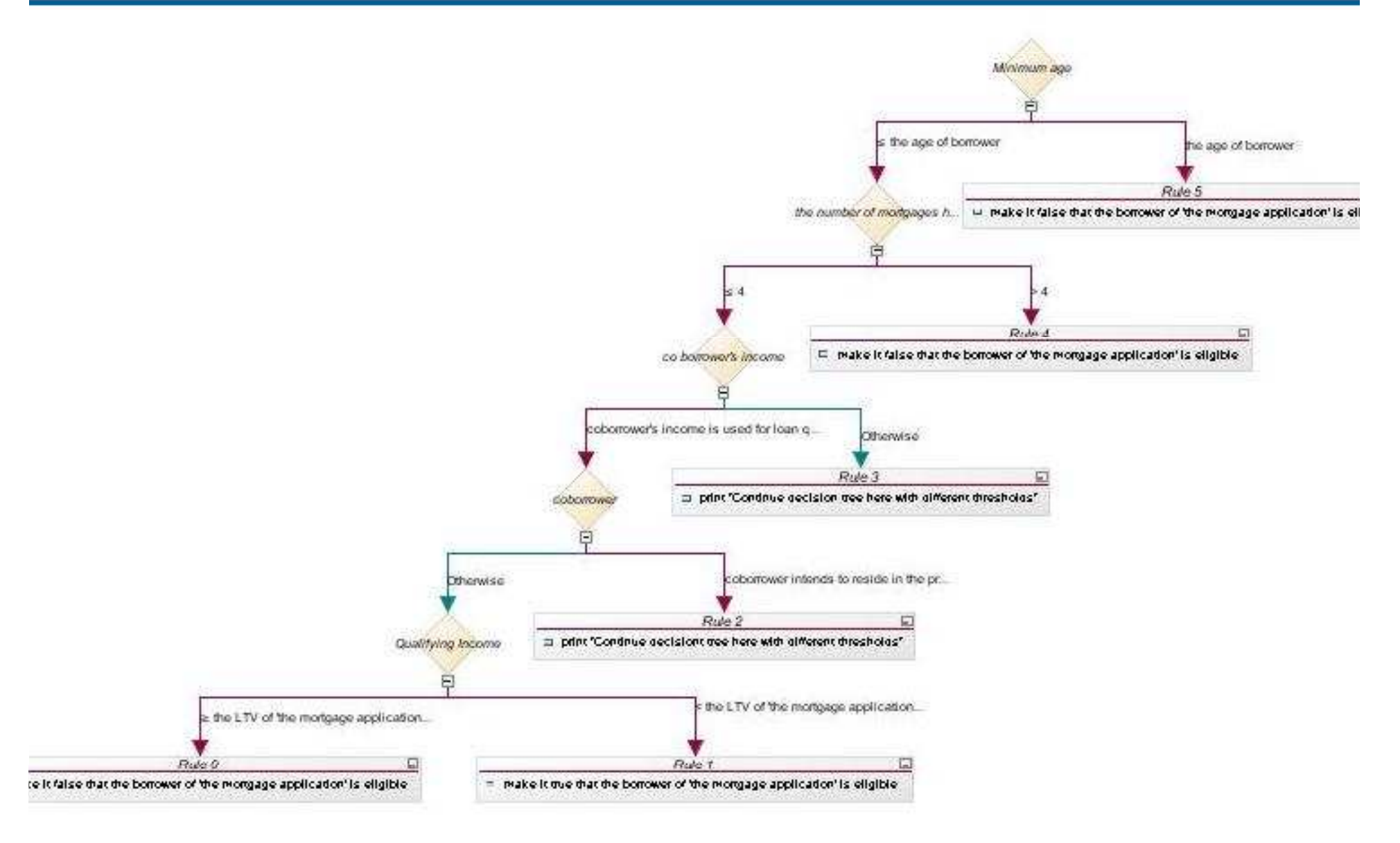

### Also a collection of rules

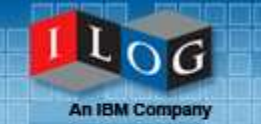

#### definitions

set 'minimum age' to the minimum age for enforcing mortgages in the state of the property of 'the mortgage application' ; set 'borrower' to the borrower of 'the mortgage application'; set 'coborrower' to a borrower in the co borrowers of 'the mortgage application' ; if <a boolean> and all of the following conditions are true: - 'minimum age' is at most the age of borrower - the number of mortgages held by the borrower of 'the mortgage application' is at most 4 - coborrower 's income is used for loan qualification - it is not true that ( (coborrower intends to reside in the property ) ) - the qualifying income of the mortgage application' is less than the LTV of the mortgage application' \* 0.9, then

make it true that the borrower of 'the mortgage application' is eligible;

#### **Actions**

make it true that the borrower of 'the mortgage application' is eligible

SUBMIT (

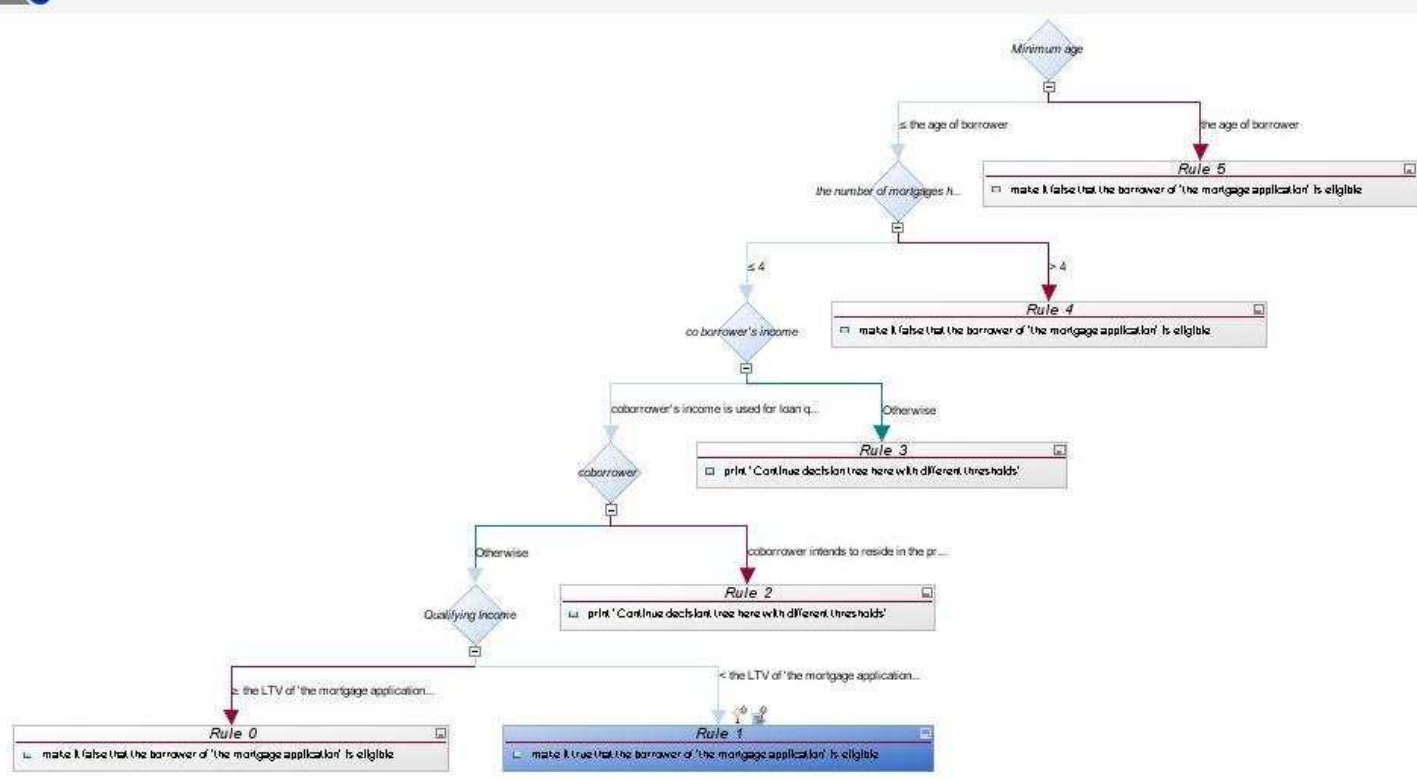

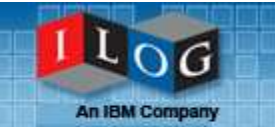

- **Example 1 Look for a lot of reuse of nodes** 
	- May mean you should use a table
- **If is it hard to put together the tree, or to** understand the logic
	- Then maybe BAL rules are better
- Generally, use a decision tree only if the knowledge is naturally represented in tree form
- **Provide flexibility, and a variety of natural ways** to represent rules
	- $\textcolor{red}{\bullet}$  Business Rules (If then) for most situations
	- Decision Tables – $-$  repeated, symmetrical logic
	- Decision Trees repeated, asymmetrical logic, decisions at nodes

**An IBM Company** 

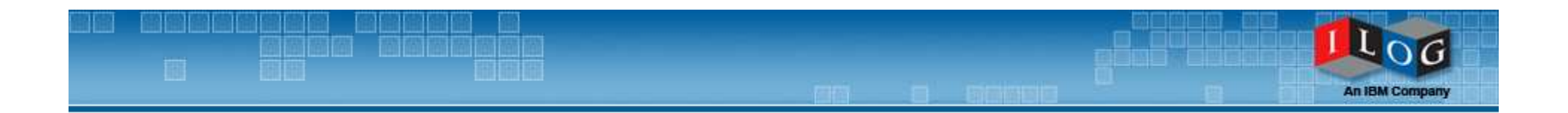

## Questions & Answers

### Thank You.

Any remaining questions will be answered on our Business Rule Analysis & Modeling Blog

http://blogs.ilog.com/brmsmodeling/

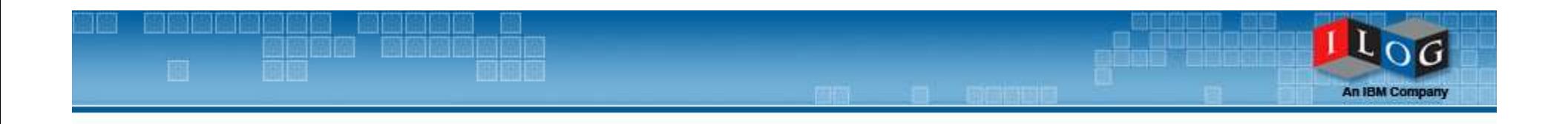

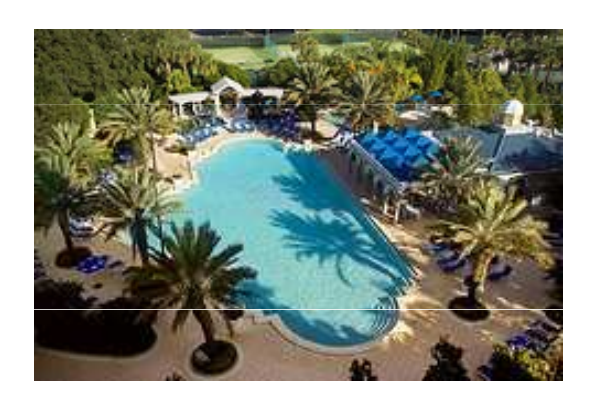

# Join us at DIALOG09

For more event information, please visit: http://www.ilog.com/dialog

February 3-5, 2009 Renaissance Resort at SeaWorldOrlando, FL